# Adobe Photoshop CS4 Download Torrent For Mac and Windows {{ New! }} 2022

Installing Adobe Photoshop is relatively easy and can be done in a few simple steps. First, go to Adobe's website and select the version of Photoshop that you want to install. Once you have the download, open the file and follow the on-screen instructions. Once the installation is complete, you need to crack Adobe Photoshop. To do this, you need to download a crack for the version of Photoshop you want to use. Once you have the crack, open the file and follow the instructions to apply the crack.

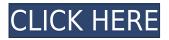

Make sure that the "use old bookmarks" is not set to now and it works as expected and the bookmarks don't become more numerous every time you open a file while in Lightroom (Note that the places you bookmark in Lightroom will not work with Photoshop or Camera Raw). I would further like to note this is a more intuitive interface for the new users, whereas in Lightroom 4, the core concepts were built around older workflow. Regardless of the User Interface named, if you have spent some time working on Lightroom files, you would be surprised to see the core concepts (organization, developing, reviewing, etc.) reduced to placing featured image on canvas, clearing/creating a profile, making adjustments and then exporting for online distribution. This is why I believe this interface is very intuitive. However, with some technical skill, you can do a lot more in Lightroom 5. I would recommend it to someone who has the skills. Image sharing is one of the most platform-dependent tasks. Productivity is, therefore, dependent on the capabilities of the user. In my opinion, the OS and device that Lightroom is installed on has no bearing on the capabilities to publish work and, with this in mind, Lightroom 5 is a universal package that can be compared to Photoshop CS6. What I mean to say is that regardless of the device, it could make your work or post production more productive. Personally, I use both Lightroom and Photoshop for post-processing. Lightroom for editing negatives and Photoshop for editing photographs on its canvas. It was a trial and error of buying Lightroom 4 for my Mac, Lightroom 5 for my iPad and then switching back and forth between the apps until I found the workflow that makes me more efficient. I then transferred the work I did on my iPad into Photoshop for final output and printing.

# Download Adobe Photoshop CS4License Key Full X64 2022

### Photoshop is the best software for graphic design

Photoshop can handle a wide range of graphics, and it is able to work well with different styles of art. It is widely used for both designing documents and doing photo editing. Photoshop is a powerful imageediting application that has to be used by graphic designers and photo editing enthusiasts. Photoshop is a graphic design program. It has a wide range of tools that can be categorized into five main areas: editing, retouching, layers, color management and interactive posts. **What is the difference between Photoshop and Illustrator?** 

# Each graphic design software offers a wide range of features, and each was originally created to solve a specific problem. Phooshop was created to handle photo editing as opposed to other photo and video editing software. And while Adobe Illustrator is a professional illustration program, Adobe Photoshop is an enhanced photo retouching application. In Photoshop, create a new layer and add a **Gradient Map**. Right-click on the layer and select **Dodge and Burn**. Then, right-click on the layer again and select **Gaussian Blur**. Next, go over the area that you want to blur in a soft blur brush. After that, select **Add Noise** with an amount around 40%. Select **Clone** Monochrome and **Make work** from the Adjustments panel. Now, **Duplicate the layer** and color it with a color that you've chosen. e3d0a04c9c

## Adobe Photoshop CS4 With Keygen 2023

This organization is breaking into conceptual and thematic areas, including a set of tools that handle various operations on white balance. One tool that comes under the white balance group is Adjust Lighting and Toning. That's the tool that allows users to change the color temperature of the image with the help of a tool that lets users drag and drop different colors to see the changes. Adobe Photoshop has got a feature that lets users apply the additions on a selected area or selection of areas. Furthermore, the existing editing tools can be tailored to suit the photo editing needs, according to a set of features that include strong tools for edge detection, smart curves, and the like. Editing tools are excellent in nature; every image needs a specific tool that fits in its style. Rampant changes in the digital media world have resulted in a flood of new editing and image-editing tools, many of which are touted as being especially useful for the graphics design field. For one, the software now has built-in 3D features such as 3D corrections and some added options that lets users check the level of white balance. The 3D corrections option, for instance, is an automatic correction feature that takes into consideration the included lighting, contrasts, and the like. Another feature is background replacement, which has become a key tool for designers. Adobe Photoshop Elements has got the most prominent keyboard shortcuts, which is very helpful for a novice user new to editing. You can set any of the keyboard shortcuts you find relevant by key combo using the **Edit** > **Memory** > **Shortcuts** menu. From there, you'll be able to browse through the shortcuts you had set before by clicking on the Name column and then selecting the shortcut you want to set. You can type in any name you like, or click to select the shortcut if the name reminds you.

cs3 photoshop free download for pc photoshop free download full version for pc photoshop free download for windows 10 for pc photoshop software free download for pc windows 10 photoshop software free download for pc full version photoshop apk free download for pc photoshop cs6 free download for pc windows 7 32 bit photoshop cs7 free download for pc photo effects photoshop free download for pc photoshop free download for pc mod

Another top feature that is being tested with time is the Search and Replace tool. It is a featuressuite that accurately sets the highlights and shadows of a subject or intersects the whole subject in black and white, white, black, or the contrasting yellow-green color to remove elements like red wires, blemishes or stitches, graffiti and so on. Auto Filter is another offered feature to help you filter, automatically. It can adjust the following styles (red eye, grain, chromatic, lens, vignette, detail, peripheral light, monochrome, soft, variable focus and macro) depending on the subject, lighting, lens or the choice you have made. There are currently 40 pre-set Auto Filter styles. And the last but none the less important feature that the latest update includes is the ability to create and edit 3D objects in Photoshop. This feature is being utilized for some creative works. Through this feature, you can create a 3D model of your subject with the use of Photoshop and then edit it to make it look real and realistic. You can also easily create and edit 3D displacement maps based on image manipulations. The ability to rip imported content from a digital photo or video file is now available in Photoshop. You can preserve the original settings, and it can resume viewing if you start it again. A new InstaShare module can import Instagram direct images into the editor. AI-powered tools will bring your photos to life, and more controls will help keeping them looking their best. AI can recognize faces, and you can teach it to erase freckles from your skin template. In the new version you can also make an image look like it was taken with a Sony a7 or a Canon d610.

Adobe Photoshop is the definitive tool for working with photos. It's used worldwide to create, edit,

retouch and finish images for print and online. You can join a professional photography community online at Adobe photographers network to learn from real photographers and get tips and tricks.

Adobe Photoshop is a user-friendly, most powerful, and widely used image/graphics editing software